#### **BAB III**

### *LATENT CLASS MODEL*

#### **3.1 MODEL**

*Latent class model* adalah suatu model matematika yang menghubungkan probabilitas respon suatu individu untuk *K* variabel indikator kategorik, dengan suatu variabel laten *X* yang bersifat kategorik dengan *M* kelas. Misalkan *Y<sub>1</sub>*, Y<sub>2</sub>, ..., Y<sub>K</sub> adalah variabel indikator yang merupakan variabel biner.

Suatu individu akan memberikan jawaban (respon) untuk setiap variabel indikator. Misal  $y_{ki}$  adalah respon individu ke-i terhadap variabel indikator *Y<sub>k</sub>*, i = 1,2,...,n; k = 1,2,...,K. Sebut  $\tilde{y}_i = (y_{1i}, y_{2i},..., y_{K}y_{K}$  adalah respon individu ke-i untuk K variabel indikator.

# Dimana:

 ${\bm y}_{\text{\tiny{ki}}}$  = 1 ; jika individu i memberi jawaban "iya" untuk variabel indikator Y<sub>k</sub>, *k* = 1,2,…, *K*  ${\bm y}_{\kappa i} = {\bm 0}$  ; jika individu i memberi jawaban "tidak" untuk variabel indikator  ${\bm \mathsf Y}_\kappa, {\bm k} =$  1,2,…,  ${\bm \mathsf K}$ 

Sebut:

$$
Pr(\tilde{Y}_i = \tilde{\mathbf{y}}_i) = Pr(Y_{1i} = y_{1i}, Y_{2i} = y_{2i}, \dots, Y_{Ki} = y_{Ki})
$$

 $=$  probabilitas suatu individu memberikan respon  $y_{ij}$  untuk

variabel  $Y_{1i}$ ,  $Y_{2i}$  untuk variabel  $Y_{2i}$ , ...,  $Y_{1ki}$  untuk variabel  $Y_{1ki}$ .

$$
Pr(\tilde{Y}_i = \tilde{y}_i | X = m) = Pr(Y_{1i} = y_{1i}, Y_{2i} = y_{2i}, ..., Y_{ki} = y_{ki} | X = m)
$$

 $=$  probabilitas suatu individu memberikan respon  $y_{1i}$  untuk variabel  $Y_{1i}$ ,  $Y_{2i}$  untuk variabel  $Y_{2i}$ , ...,  $Y_{ki}$  untuk variabel  $Y_{ki}$ , jika diketahui individu tersebut berada pada *latent class* ke-*m*  dari variabel laten *X*.

$$
Pr(\tilde{Y}_i = \tilde{\mathbf{y}}_i, X = m) = Pr(Y_{1i} = y_{1i}, Y_{2i} = y_{2i}, ..., Y_{Ki} = y_{Ki}, X = m)
$$

= probabilitas suatu individu *i* memberikan respon y<sub>1i</sub> untuk variabel  $Y_{1i}$ ,  $Y_{2i}$  untuk variabel  $Y_{2i}$ , ...,  $Y_{ki}$  untuk variabel  $Y_{ki}$ , dan berada pada kelas laten ke-*m* dari variabel laten *X*.

$$
\pi_m = \Pr(X = m)
$$

= probabilitas suatu individu berada pada kelas ke-m dari variabel laten  $X$ ; m = 1,2,...

banyaknya individu di kelas ke-m<br>banyak individu seluruhnya

 $P_{\rm k/m}$  = Pr ( $Y_{\rm ki} = y_{\rm ki}$  |  $X = m$ )

 $=$  probabilitas menjawab "iya" untuk variable indicator  $Y_k$ , jika diketahui individu tersebut berada di kelas ke-m dari variable laten X

 $\frac{1}{2}$ banyaknya individu di kelas ke-m yang menjawab "iya" untuk Y<sub>k</sub><br>banyak individu di kelas ke-m

 $Y_{\text{kilm}}$ ,  $k = 1,2,...,K$  adalah respon individu *i* untuk variabel indikator  $Y_k$ , jika diketahui individu tersebut berada di kelas ke-m dari variabel laten X. *Y<sub>ki|m</sub>* berdistribusi binomial (1,  $P_{k/m}$ ).

$$
Pr(Y_{ki} = y_{ki} | X = m) = P_{k|m}^{y_{ki}} (1 - P_{k|m})^{1-y_{ki}}
$$

*k* = 1, 2, …, *K*.

4

Maka probabilitas suatu individu yang berada pada kelas ke-*m* dari variabel laten *X* memberikan respon  $\tilde{y}_i$  dapat didefinisikan sebagai:

$$
Pr\left(\tilde{Y}_{i} = \tilde{y}_{i} | X = m\right) = Pr\left(Y_{1i} = y_{1i}, Y_{2i} = y_{2i}, ..., Y_{Ki} = y_{Ki} | X = m\right)
$$
\n
$$
= \prod_{k=1}^{K} P_{k|m}^{y_{ki}} \left(1 - P_{k|m}\right)^{1 - y_{ki}}
$$
\n(3.1.1)

Karena variabel-variabel *Y<sub>1</sub>*, Y<sub>2</sub>,,..., Y<sub>K</sub>, dan *X* merupakan variabel kategorik, maka Pr $(Y_{i} = y_{i}, Y_{2i} = y_{2i},..., Y_{Ki} = y_{Ki}, X = m)$  merupakan pdf bersama untuk  $Y_{1i}$ ,  $Y_{2i}$ , ...,  $Y_{Ki}$ ,  $X$ ; Pr $(Y_{1i} = y_{1i}$ ,  $Y_{2i} = y_{2i}$ , ...,  $Y_{Ki} = y_{Ki}$ ) merupakan pdf bersama dari variabel  $Y_{1i}$ ,  $Y_{2i}$ , ...,  $Y_{kj}$  atau pdf marginal dari variabel *Y*<sub>1</sub>, *Y*<sub>2</sub>, ..., *Y*<sub>*Ki*</sub>, dan *X*. Jadi,

$$
Pr(Y_{1i} = y_{1i}, Y_{2i} = y_{2i},..., Y_{Ki} = y_{Ki}) = \sum_{m=1}^{M} Pr(Y_{1i} = y_{1i}, Y_{2i} = y_{2i},..., Y_{Ki} = y_{Ki}, X = m)
$$
  
= 
$$
\sum_{m=1}^{M} Pr(\tilde{Y}_{i} = \tilde{y}_{i}, X = m)
$$

(3.1.2)

Dengan mensubstitusikan persamaan (3.1.1), didapatkan:

$$
Pr\left(\tilde{Y}_i = \tilde{y}_i, X = m\right) = Pr\left(X = m\right)Pr\left(\tilde{Y}_i = \tilde{y}_i \mid X = m\right)
$$

$$
= \pi_m \prod_{k=1}^K P_{k|m}^{y_{ki}} \left(1 - P_{k|m}\right)^{1 - y_{ki}} \tag{3.1.3}
$$

Dengan mensubstitusikan persamaan (3.1.3) ke persamaan (3.1.2), maka

dapat Pr $(Y_{1i} = y_{1i}, Y_{2i} = y_{2i}, \ldots, Y_{Ki} = y_{Ki})$ dituliskan sebagai:

$$
\Pr(Y_{1i} = y_{1i}, Y_{2i} = y_{2i},..., Y_{Ki} = y_{Ki}) = \sum_{m=1}^{M} \Pr(Y_{i} = \tilde{y}_{i}, X = m)
$$
  
= 
$$
\sum_{m=1}^{M} \pi_{m} \Pr(\tilde{Y}_{i} = \tilde{y}_{i} | X = m)
$$
  
= 
$$
\sum_{m=1}^{M} \pi_{m} \prod_{k=1}^{K} P_{k|m}^{y_{ki}} (1 - P_{k|m})^{1-y_{ki}}
$$

Notasikan persamaan diatas dengan = Π %*yi*

$$
\Pi_{\bar{y}_i} = \sum_{m=1}^{M} \pi_m \prod_{k=1}^{K} P_{k|m}^{y_{ki}} \left(1 - P_{k|m}\right)^{1 - y_{ki}} \tag{3.1.4}
$$

Persamaan di atas disebut *latent class model*.

 Jadi, *latent class model* merepresentasikan probabilitas bersama dari variabel-variabel  $Y_1, Y_2, ..., Y_K$ , dalam bentuk parameter-parameter *latent class*,  $\pi_m$  dan  $p_{k|m}$ .

Selanjutnya, notasikan:

$$
\Pi_{m|\tilde{\mathbf{y}}_i} = \Pr\left(X = m | (\tilde{\mathbf{Y}}_i = \tilde{\mathbf{y}}_i) \right)
$$
  
= 
$$
\Pr\left(X = m | Y_{1i} = y_{1i}, Y_{2i} = y_{2i}, \dots, Y_{Ki} = y_{Ki} \right)
$$
 (3.1.5)

sebagai probabilitas bersyarat suatu individu akan berada pada kelas ke-*m* dari variabel laten X, jika diketahui individu tersebut memberikan respon  $(y_{1i}, y_{2i}, \ldots, y_{Ki})$  untuk variabel indikator  $(Y_{1i}, Y_{2i}, \ldots, Y_{Ki})$ .

Dengan menggunakan teorema bayes, persamaan (3.1.5) menjadi:

$$
\Pi_{m|\tilde{y}_i} = \frac{\Pr(X = m) \Pr(Y_{1i} = y_{1i}, Y_{2i} = y_{2i}, ..., Y_{K} = y_{K} | X = m)}{\sum_{s=1}^{M} \Pr(X = s) \Pr(Y_{1i} = y_{1i}, Y_{2i} = y_{2i}, ..., Y_{K} = y_{K} | X = s)}
$$
\n
$$
= \frac{\pi_m \prod_{k=1}^{K} P_{k|m}^{y_{ki}} (1 - P_{k|m})^{1 - y_{ki}}}{\sum_{s=1}^{M} \pi_s \prod_{k=1}^{K} P_{k|s}^{y_{ki}} (1 - P_{k|s})^{1 - y_{ki}}}
$$
\n(3.1.6)

 Klasifikasi suatu individu pada kelas-kelas dari variabel laten *X* akan ditetapkan berdasarkan nilai probabilitas Π<sub>m|y,</sub> untuk setiap kelas-*m* dari individu tersebut. Kelas ke-*m* yang memberikan nilai terbesar untuk Π<sub>*m*| $\tilde{y}_i$ </sub> akan menjadi kelas dari variabel latent *X* untuk individu *i* tersebut yang memberikan jawaban %*yi* .

### **3.2 PENAKSIRAN PARAMETER DALAM MODEL**

Salah satu metode yang dapat digunakan untuk menaksir nilai parameter-parameter dalam *latent class model* adalah metode maksimum likelihood. Misalkan terdapat *n* individu yang diobservasi, maka didapatkan fungsi likelihood untuk *latent class model* adalah sebagai berikut:

$$
L(\boldsymbol{\pi}, \boldsymbol{P}) = \prod_{i=1}^{n} \left[ \sum_{m=1}^{M} \pi_{m} \prod_{k=1}^{K} P_{k|m}^{\ \ y_{ki}} \left( 1 - P_{km} \right)^{1-y_{ki}} \right]
$$
(3.2.1)

dimana  $\tilde{\mathbf{y}}_i = (y_{1i}, y_{2i}, \dots, y_{ki}), \pi = (\pi_1, \pi_2, \dots, \pi_M); \mathbf{P} = (P_{11}, \dots, P_{KM}).$ 

Akan dicari nilai untuk  $\pi_m$  dan  $P_{km}$ ;  $m = 1, 2, ..., M$  dan  $k = 1, 2, ..., K$  yang memaksimumkan *L*(π,*P*). Untuk mempermudah perhitungan, *L*(π,*P*) dapat dimodifikasi menjadi:

ZEN

$$
I = \ln(L(\pi, \mathbf{P})) = \ln\left\{\prod_{i=1}^{n} \left[\sum_{m=1}^{M} \pi_{m} \prod_{k=1}^{K} P_{k|m}^{y_{ki}} \left(1 - P_{k|m}\right)^{1 - y_{ki}}\right]\right\}
$$
  
= 
$$
\sum_{i=1}^{n} \ln\left[\sum_{m=1}^{M} \pi_{m} \prod_{k=1}^{K} P_{k|m}^{y_{ki}} \left(1 - P_{k|m}\right)^{1 - y_{ki}}\right]
$$
(3.2.2)

Maka,

$$
\frac{\partial I}{\partial \pi_m} = \sum_{i=1}^{n} \frac{\prod_{k=1}^{K} P_{k|m}^{y_{ki}} (1 - P_{k|m})^{1 - y_{ki}}}{\sum_{s=1}^{M} \pi_s \prod_{j=1}^{K} P_{j|s}^{y_{ji}} (1 - P_{j|s})^{1 - y_{ji}}}
$$

untuk  $m = 1, 2, ..., M$ .

$$
\frac{\partial I}{\partial P_{km}} = \sum_{i=1}^{n} \left\{\frac{\left[ y_{ki} P_{k|m}^{y_{ki}-1} (1-P_{k|m})^{1-y_{ki}} - (1-y_{ki})(1-P_{k|m})^{-y_{ki}} P_{k|m}^{y_{ki}} \right] \left[ \pi_m \prod_{\substack{j=1 \ j \neq k}}^K P_{j|m}^{y_j} (1-P_{j|m})^{1-y_{ji}} \right]}{\sum_{s=1}^M \pi_s \prod_{j=1}^K P_{j|s}^{y_j} (1-P_{j|s})^{1-y_{ji}}} \right\}
$$

Untuk *k* = 1, 2, …, K.

Taksiran maksimum likelihood dari 3.2.1 sulit diselesaikan secara analitis dan memuat variable laten X. Oleh karena itu akan digunakan algoritma EM (*Expectation-Maximization*) untuk memperoleh taksiran dari parameter-parameter pada *latent class model*.

Algoritma EM adalah suatu proses iteratif untuk menghitung taksiran maksimum likelihood yang dilakukan dengan 2 tahap, tahapan E-*step* dan M*step*.

**a) E-***step* **(langkah ekspektasi)** 

Seperti telah dijelaskan dalam BAB II, dalam E-*step* akan dicari

$$
E\Big[\log\Big[p(x,y,\theta_t)\Big]\Big|y,\hat{\theta}_{t-1}\Big]=\sum_{x}\log p(x,y,\theta_t)\,p\Big(x\,\big|\,y,\hat{\theta}_{t-1}\Big).
$$
 Dalam *latent class*

*model*, tahapan E-step dilakukan untuk mencari ekspektasi dari

$$
\log\left(\prod_{i=1}^n \Pr\left(\tilde{Y}_i = \tilde{y}_i, X = m\right)\right)
$$
untuk setiap kelas-*m* dari variabel laten X, dengan

dan

$$
m = 1, 2, \ldots, M; k = 1, 2, \ldots, K
$$
.

Berdasarkan persamaan (3.1.3), log $\prod \Pr\big(\tilde{Y}_i = \tilde{\textbf{y}}_i, X = m\big)$ 1  $\Pr(\tilde{Y}_i = \tilde{y}_i)$  $\log \biggl( \prod\limits_{i=1}^n \Pr\Big( \tilde{Y}_i = \tilde{{\mathbf{y}}}_i, X = m \Big) \biggr)$ *i i*  $\left| \tilde{Y}_i = \tilde{\mathbf{y}}_i, X = m \right> \right|$  dapat

dituliskan sebagai berikut:

$$
\log\left(\prod_{i=1}^n \Pr\left(\tilde{Y}_i = \tilde{\mathbf{y}}_i, X = m\right)\right) = \log\left(\prod_{i=1}^n \left[\pi_m \prod_{k=1}^K P_{k|m}^{y_{ki}} \left(1 - P_{k|m}\right)^{1-y_{ki}}\right]\right)
$$

E-*step* dilakukan dengan mencari

$$
E\left[\log\left(\prod_{i=1}^{n}\left[\pi_{m}^{(t)}\prod_{k=1}^{K}P_{k|m}^{(t) y_{ki}}\left(1-P_{k|m}^{(t)}\right)^{1-y_{ki}}\right]\right)\middle|y_{i},\hat{\pi}_{m}^{(t-1)},\hat{P}_{k|m}^{(t-1)}\right]
$$

dimana:

 $\pi_m^{(t)}$  adalah nilai  $\pi_m$  pada iterasi ke-t

 $P_{k|m}^{(t)}$  adalah nilai  $P_{k|m}$  pada iterasi ke-t  $|m$  addition in a  $r_{k}$ 

$$
E\left(\log\left(\prod_{i=1}^{n} \Pr\left(\tilde{Y}_{i} = \tilde{y}_{i}, X = m\right)\right) | y_{i}, \hat{\pi}_{m}^{(t-1)}, \hat{P}_{k|m}^{(t-1)}\right) \right)
$$
\n
$$
= \sum_{m=1}^{M} \log\left(\prod_{i=1}^{n} \Pr\left(\tilde{Y}_{i} = \tilde{y}_{i}, X = m\right) \Pr\left(\tilde{y}_{i}, x | \tilde{y}_{i}, \hat{\pi}_{m}^{(t-1)}, \hat{P}_{k|m}^{(t-1)}\right)
$$
\n
$$
= \sum_{m=1}^{M} \sum_{i=1}^{n} \log\left(\Pr\left(\tilde{Y}_{i} = \tilde{y}_{i}, X = m\right)\right) \Pr\left(x | y_{i}, \hat{\pi}_{m}^{(t-1)}, \hat{P}_{k|m}^{(t-1)}\right)
$$
\n
$$
= \sum_{m=1}^{M} \sum_{i=1}^{n} \log\left(\Pr\left(\tilde{Y}_{i} = \tilde{y}_{i}, X = m\right)\right) \prod_{m} \sum_{y_{i}, \hat{\pi}_{m}^{(t-1)}, \hat{P}_{k|m}^{(t-1)}} \right)
$$
\n
$$
= \sum_{m=1}^{M} \sum_{i=1}^{n} \log\left(\pi_{m}^{t} \prod_{k=1}^{K} P_{k|m}^{(t)y_{ki}} \left(1 - P_{k|m}^{(t)}\right)^{1-y_{ki}}\right) \left(\frac{\hat{\pi}_{m}^{(t-1)} \prod_{k=1}^{K} \hat{P}_{k|m}^{(t-1)y_{ki}} \left(1 - \hat{P}_{k|m}^{(t-1)}\right)^{1-y_{ki}}}{\sum_{m=1}^{M} \hat{\pi}_{m}^{(t-1)} \prod_{k=1}^{K} \hat{P}_{k|m}^{(t-1)y_{ki}} \left(1 - \hat{P}_{k|m}^{(t-1)}\right)^{1-y_{ki}}}\right)
$$
\n
$$
+ 1.2
$$

 $t = 1, 2, ...$ 

## **b) M-***step* **(langkah maksimisasi)**

 Setelah melakukan E-*step*, langkah selanjutnya dengan melakukan M-*step*, dimana pada proses ini akan dicari nilai taksiran untuk  $\pi_{\sf m}^{\phantom{\sf m}(t)}$ dan  $P_{\sf k|m}^{\phantom{\sf m}(t)}$ yang memaksimumkan

$$
E\left(\text{log}\left(\prod_{i=1}^{n}\text{Pr}\left(\tilde{Y}_{i}=\tilde{y}_{i},X=m\right)\right)|\tilde{y}_{i},\hat{\pi}_{m}^{(t-1)},\hat{P}_{k|m}^{(t-1)}\right) \\
=\sum_{m=1}^{M}\sum_{i=1}^{n}\text{log}\left(\pi_{m}^{t}\prod_{k=1}^{K}P_{k|m}^{(t)y_{ki}}\left(1-P_{k|m}^{(t)}\right)^{1-y_{ki}}\right)\left(\frac{\hat{\pi}_{m}^{(t-1)}\prod_{k=1}^{K}\hat{P}_{k|m}^{(t-1)y_{ki}}\left(1-\hat{P}_{k|m}^{(t-1)}\right)^{1-y_{ki}}}{\sum_{m=1}^{M}\hat{\pi}_{m}^{(t-1)}\prod_{k=1}^{K}\hat{P}_{k|m}^{(t-1)y_{ki}}\left(1-\hat{P}_{k|m}^{(t-1)}\right)^{1-y_{ki}}}\right)
$$

yang didapat pada E-step.

Proses E-*step* dan M-*step* ini akan dilakukan terus secara iteratif sampai didapatkan suatu taksiran untuk π<sub>m</sub> dan P<sub>km</sub> yang konvergen atau didapatkan  $\left|\hat{\pi}_{m}^{(t)}-\hat{\pi}_{m}^{(t-1)}\right|$  dan  $\left|\hat{P}_{km}^{(t)}-\hat{P}_{km}^{(t-1)}\right|$  ,  $k=1, 2, ..., K$ ;  $m=1, 2, ..., M$ , yang cukup kecil.

## **3.3 UJI KECOCOKAN MODEL**

 Dalam pembentukan suatu model diperlukan uji kecocokan model. Dalam pembentukan *latent class model*, uji kecocokan model dilakukan untuk setiap banyak kelas *M* ≥ 1, kemudian menentukan banyak kelas optimal yang memberikan model yang cocok . Uji kecocokan model pada tugas akhir ini akan dilakukan dengan uji rasio likelihood.

Akan diuji hipotesis sebagai berikut:

*H*<sub>0</sub> : Model cocok untuk suatu M tertentu ; M = 1, 2, 3, ...

H<sub>1</sub> : tidak demikian.

Pada pengujian hipotesis tersebut, ingin dilihat, apakah

$$
\hat{\Pi}_{\tilde{\mathbf{y}}_i} = P_{\tilde{\mathbf{y}}_i}; \text{ untuk } \tilde{\mathbf{y}}_i = \tilde{\mathbf{y}}_i.
$$

 $\hat{\Pi}_{\hat{\textbf{y}}_i}$  adalah taksiran dari model dan  $P_{\hat{\textbf{y}}_i}$ didapat dari data.

$$
\hat{\Pi}_{\tilde{\textbf{y}}_i} = \sum_{m=1}^{M} \hat{\pi}_m \prod_{k=1}^{K} \hat{P}_{k|m}^{\text{y}_{ki}} \left(1 - \hat{P}_{k|m}^{\text{z}_{ki}}\right)^{1 - \text{y}_{ki}}
$$

banyak individu yang memberi jawaban *l* = = % *y* banyak individu seluruhnya *l l P* % *y f n* % *y*

Definisikan fungsi likelihood sebagai berikut:

• 
$$
L_0 = \prod_{i=1}^n \left[ \sum_{m=1}^M \hat{\pi}_m \prod_{k=1}^K \hat{P}_{k|m}^{y_{ki}} \left(1 - \hat{P}_{k|m}^{y_{ki}}\right)^{1-y_{ki}} \right] = \prod_{i=1}^n \left[ \prod_{j=1}^n \hat{\pi}_{y_j} \right]
$$

Setiap individu *i* akan memberikan jawaban (respon) untuk setiap variabel indikator. Karena terdapat K variabel indikator biner, maka aka nada 2<sup>K</sup> kemungkinan jawaban dari suatu individu, yaitu

(0,0,…,0),…,(1,1,…,1). Notasikan dengan *<sup>l</sup> y*% . Dan *<sup>l</sup> f<sup>y</sup>*% adalah

banyaknya individu yang memberi respon  $\tilde{y}_i$ . Oleh karena itu L<sub>0</sub> dapat dituliskan menjadi:

$$
L_{0} = \prod_{i=1}^{n} \left[ \sum_{m=1}^{M} \hat{\pi}_{m} \prod_{k=1}^{K} \hat{P}_{k|m}^{y_{ki}} \left(1 - \hat{P}_{k|m}\right)^{1-y_{ki}} \right]
$$
\n
$$
= \prod_{i=1}^{n} \left[ \prod_{\tilde{y}_{i}} \tilde{y}_{i} \right]
$$
\n
$$
= \prod_{\tilde{y}_{i} = (0, 0, ..., 0)}^{(1, 1, ..., 1)} \left[ \prod_{\tilde{y}_{i}} \tilde{y}_{i} \right]^{t_{\tilde{y}_{i}}}
$$
\n
$$
= \prod_{\tilde{y}_{i} = (0, 0, ..., 0)}^{(1, 1, ..., 1)} \left[ \prod_{\tilde{y}_{i}} \tilde{y}_{i} \right]^{n P_{\tilde{y}_{i}}}
$$
\n
$$
L_{1} = \prod_{\tilde{y}_{i} = (0, 0, ..., 0)}^{(1, 1, ..., 1)} \left( \frac{f_{\tilde{y}_{i}}}{n} \right)^{t_{\tilde{y}_{i}}}
$$
\n
$$
= \prod_{\tilde{y}_{i} = (0, 0, ..., 0)}^{(1, 1, ..., 1)} \left( P_{\tilde{y}_{i}} \right)^{t_{\tilde{y}_{i}}}
$$
\n
$$
= \prod_{\tilde{y}_{i} = (0, 0, ..., 0)}^{(1, 1, ..., 1)} \left( P_{\tilde{y}_{i}} \right)^{t_{\tilde{y}_{i}}}
$$
\n
$$
= \prod_{\tilde{y}_{i} = (0, 0, ..., 0)}^{(1, 1, ..., 1)} \left( P_{\tilde{y}_{i}} \right)^{t_{\tilde{y}_{i}}}
$$

Pandang :

$$
\lambda = \frac{L_0}{L_1}
$$
\n
$$
= \frac{\prod_{\tilde{y}_I = (0,0,\dots,0)}^{(1,1,\dots,1)} \left[\hat{\Pi}_{\tilde{y}_I}\right]^{n.P_{\tilde{y}_I}}}{\prod_{\tilde{y}_I = (0,0,\dots,0)}^{(1,1,\dots,1)} \left(P_{\tilde{y}_I}\right)^{n.P_{\tilde{y}_I}}}
$$
\n
$$
= \prod_{\tilde{y}_I = (0,0,\dots,0)}^{(1,1,\dots,1)} \frac{\left[\hat{\Pi}_{\tilde{y}_I}\right]^{n.P_{\tilde{y}_I}}}{\left(P_{\tilde{y}_I}\right)^{n.P_{\tilde{y}_I}}} = \prod_{\tilde{y}_I = (0,0,\dots,0)}^{(1,1,\dots,1)} \left[\hat{\Pi}_{\tilde{y}_I}\right]^{n.P_{\tilde{y}_I}}
$$

Statistik uji yang digunakan dalam uji kecocokan *latent class model* yaitu

$$
L^{2} = -2 \ln \lambda = -2 \ln \left[ \prod_{\tilde{y}_{i} = (0, 0, ..., 0)}^{(1, 1, ..., 1)} \left[ \prod_{\tilde{y}_{i} = (0, 0, ..., 0)}^{(1, 1, ..., 1)} \left[ \frac{\hat{\Pi}_{\tilde{y}_{i}}}{P_{\tilde{y}_{i}}}\right]^{n.P_{\tilde{y}_{i}}}\right]
$$
  

$$
= 2 \ln \left[ \prod_{\tilde{y}_{i} = (0, 0, ..., 0)}^{(1, 1, ..., 1)} \left[ \frac{P_{\tilde{y}_{i}}}{P_{\tilde{y}_{i}}}\right]^{n.P_{\tilde{y}_{i}}}\right]^{-1}
$$
  

$$
= 2 \ln \left[ \prod_{\tilde{y}_{i} = (0, 0, ..., 0)}^{(1, 1, ..., 1)} \left[ \frac{P_{\tilde{y}_{i}}}{\hat{\Pi}_{\tilde{y}_{i}}}\right]^{n.P_{\tilde{y}_{i}}}
$$
  

$$
= 2 \prod_{\tilde{y}_{i} = (0, 0, ..., 0)}^{(1, 1, ..., 1)} \ln \left[ \frac{P_{\tilde{y}_{i}}}{\hat{\Pi}_{\tilde{y}_{i}}}\right]
$$
  

$$
= 2 n \sum_{\tilde{y}_{i} = (0, 0, ..., 0)}^{(1, 1, ..., 1)} P_{\tilde{y}_{i}} \ln \left[ \frac{P_{\tilde{y}_{i}}}{\hat{\Pi}_{\tilde{y}_{i}}}\right]
$$

 $L^2$  akan berdistribusi  $\chi^2$ <sub>*r*</sub>, dimana  $r = 2<sup>K</sup> −1 − (M−1+MK)$ . *H*<sub>0</sub> akan ditolak jika  $L^2 > \chi^2$ <sub>r</sub>.

Pada kasus dimana  $P_{(y_i)} = \hat{\Pi}_{(y_i)}$ , untuk setiap  $y_i$ ;  $y_i = (0,0,...,0),...,$ (1,1,...,1) kecocokan model dianggap sempurna dan L<sup>2</sup> akan bernilai 0. Pada kasus  $L^2 > 0$ ,  $L^2$  menghitung kekurang cocokan model. Jadi, dapat disimpulkan bahwa L<sup>2</sup> semakin kecil (L<sup>2</sup> mendekati 0), model semakin cocok.

Untuk memilih *latent class model* terbaik, diantara yang cocok, atau dengan kata lain menentukan banyak kelas optimal yang cukup menjelaskan hubungan diantara variabel-variabel indikatornya adalah dengan melihat %reduksi dari L<sup>2</sup>. %reduksi L<sup>2</sup> dihitung dengan menganggap model dengan M=1 sebagai *baseline* ( $M_0$ ), dan membandingkan  $L^2(M_0)$  dengan  $L^2$  yang didapat untuk  $M > 1$ .

%reduksi
$$
L^2 = \frac{L^2(M_0) - L^2(M_{(M-1)})}{L^2(M_0)} \times 100\% \; ; \; m = 2, 3,...
$$

Model yang dipilih adalah model dengan banyak kelas M, dimana terdapat perbedaan nilai % reduksi *L*2 model dengan banyak kelas M dengan nilai % reduksi *L*2 model dengan banyak kelas (M -1) cukup signifikan.

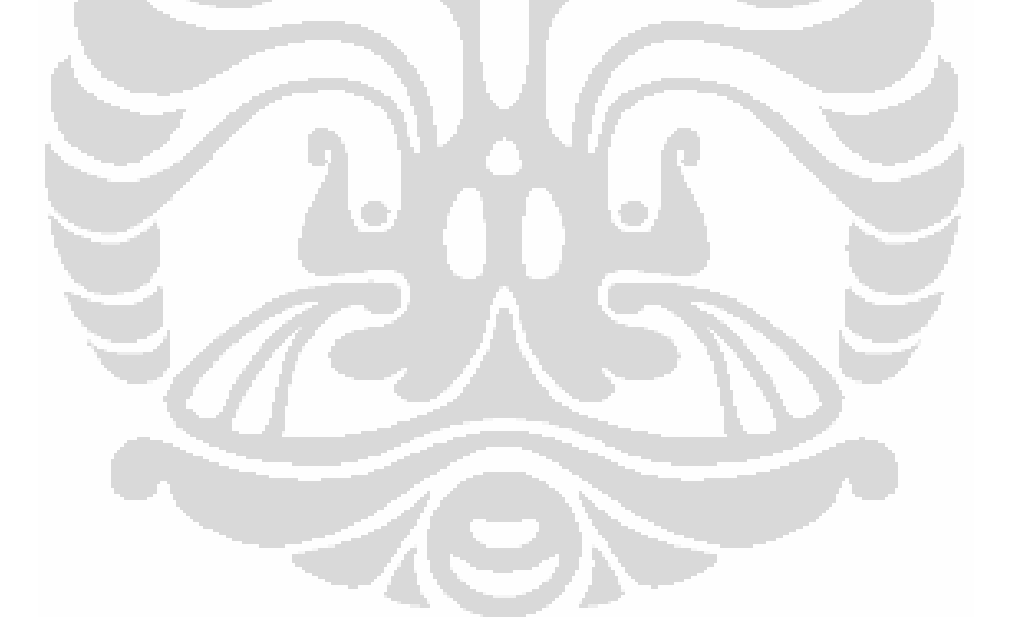